**东方财富如何查看外资持仓的股票|如何查询国外上市的 股票-股识吧** Etrade Amertrade  $1 \t 3 \t 60$  $\Omega$  $30$ 2 B 900  $B$  200 沪市新股申购的代码是以730开头;  $\alpha$  and  $\alpha$  30  $\alpha$  30  $\alpha$  30 700 XR, 080  $3$  XR,  $\text{DR}$ , exempt  $\text{DR}$  $XD$ ,  $XD$  $4$  ST,  $\text{ST}$  $\begin{array}{c} {\rm ST} \\ {\rm *ST} \end{array}$  $\mathbb{R}^*$ ST,  $\mathbb{S}$  $N$  NEW  $N$ 

 $S^*ST$ 

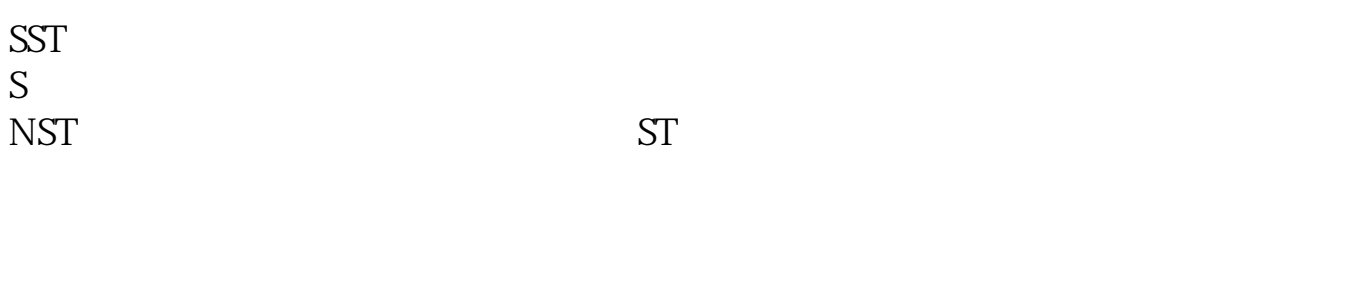

即时数量这个查不到,也不会提供,只有上市公司或者证监会才有权到中登公司去查

判断持股分布主要有以下几个途径:1、通过上市公司的报表,如果上市公司股本

**四、如何能实时查到某股票的股东数和大股东的持股情况????**

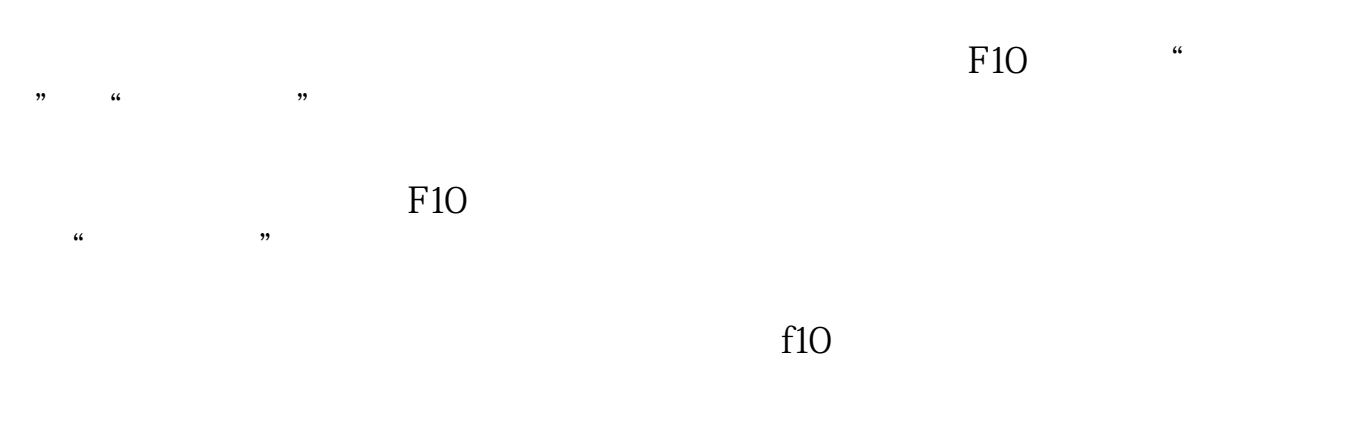

, and the contract of  $\alpha$ 

 $30\%$  $50%$ 

 $10$  $10$ 

2 and  $\mathcal{R}$ 

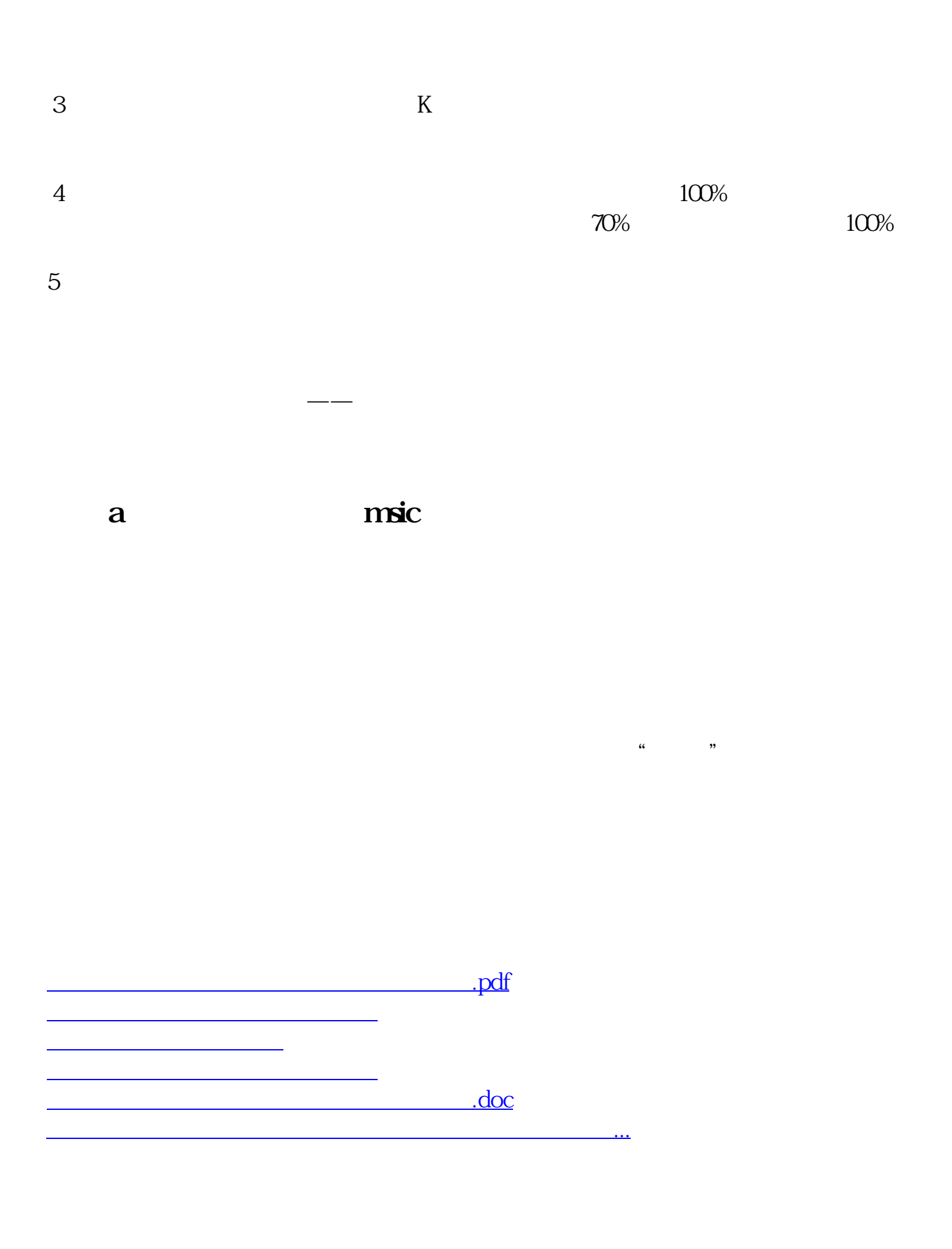

<https://www.gupiaozhishiba.com/author/34292028.html>